# Simulation numérique de la navigation endovasculaire vers des cibles complexes par cathétérisme actif multi-courbes

A. Badrou<sup>1</sup>, N. Tardif<sup>1</sup>, N. Hamila<sup>2</sup>, A. Gravouil<sup>1</sup> A. Bel-Brunon $<sup>1</sup>$ </sup>

<sup>1</sup> *Univ Lyon, INSA Lyon, CNRS, LaMCoS, UMR5259, 69621 Villeurbanne, France, {arif.badrou,aline.bel-brunon}@insa-lyon.fr* <sup>2</sup> *Ecole Nationale d'Ingénieurs de Brest, ENIB, UMR CNRS 6027, IRDL, F-29200, Brest, France*

Résumé — Cette étude présente le développement d'un modèle numérique de navigation endovasculaire active vers des cibles complexes. Le modèle représente le comportement d'un guide dont la partie distale peut se courber afin de crocheter la carotide gauche dans notre cas. Une première caractérisation expérimentale nous a permis d'identifier les principaux éléments de la navigation active et les propriétés mécaniques des outils. Le modèle est validé sur une navigation dans une aorte fantôme. Une dernière partie de l'étude s'attache à montrer que le crochetage d'une aorte complexe dépend des paramètres de design du guide et de navigation.

Mots clés — Aorte, AMF, Simulation, Cathéter.

# 1 Introduction

Au cours de ces dernières années, les traitements endovasculaires se sont particulièrement développés. L'introduction de cette chirurgie mini-invasive s'est accompagnée de simulations numériques de plus en plus innovantes dans le cadre d'outils d'aide à la décision [2][1] ou d'apprentissage [11]. Des modèles ont ainsi été développés pour prédire les déformations artérielles au cours de la navigation [9][2][8][10]. Dans [7][14] la navigation endovasculaire a été étendue jusqu'à l'aorte ascendante.

Cependant, à notre connaissance peu de travaux numériques s'intéressent à la navigation endovasculaire et la co-manipulation de guide et de cathéters. Les travaux existants reposent sur l'utilisation d'outils passifs dont la courbure ne dépend que des interactions avec la paroi aortique. Dans 20% des thérapies endovasculaires, les zones à traiter sont dites *complexes* dû aux tortuosités et la navigation risque d'échouer avec de tels outils [6].

Un guide actif composé d'Alliage à Mémoire de Forme (AMF) a été développé par l'entreprise BaseCamp Vascular (BCV) pour faciliter l'accès aux Troncs Supra-Aortiques (TSAs) [12]. Le guide actif contient une longue tige et en bout une lame superélastique où des fils de Nitinol sont attachés. La combinaison d'un fil et de la lame forme une partie active. Lorsque du courant est injecté dans le guide, les fils chauffent par effet Joule et se rétractent sous l'effet mémoire de forme propre aux AMF [5]. Cela entraine la flexion de la partie distale du guide.

L'objectif de cette étude est de développer un modèle numérique de navigation endovasculaire du guide actif et de cathéters passifs vers des cibles complexes, typiquement des cibles cérébrales. En particulier, on s'intéresse ici au crochetage de l'artère carotide gauche au niveau des TSAs. On détaillera dans un premier temps la mesure des caractéristiques de la navigation dans une aorte fantôme spécifique. Le modèle numérique sera ensuite présenté. Les résultats seront détaillés dans une dernière partie.

# 2 Caractérisation de la navigation endovasculaire dans une aorte fantôme

Pour mieux appréhender la problématique de la navigation endovasculaire et la construction du modèle, on se propose dans cette partie de décrire les phénomènes observés expérimentalement sur un banc d'essai d'aorte fantôme.

### 2.1 Le banc d'essai

Le banc d'essai contient une aorte fantôme dans laquelle circule un fluide à 37°C. L'aorte est séparée en une partie ascendante fixe et une crosse aortique patient-spécifique pouvant être changée.

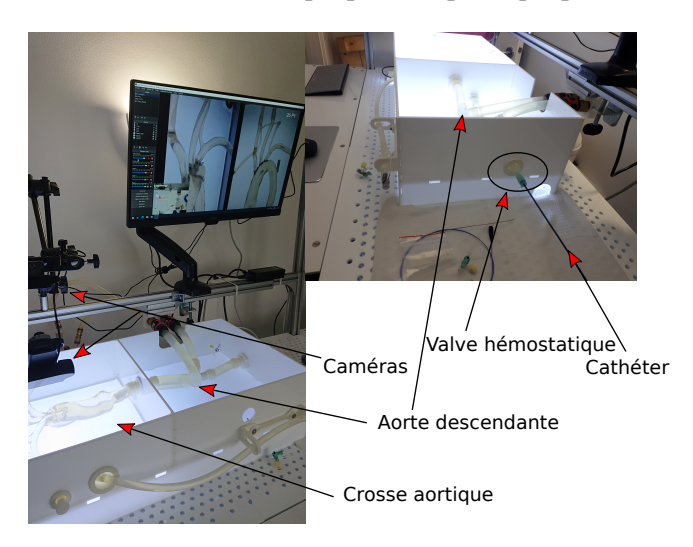

FIGURE 1 – Vue d'ensemble du banc d'essai d'aorte fantôme à BCV.

### 2.2 Navigation active et effet snapping

Le guide actif est utilisé conjointement avec un cathéter intracrânien Navien A+ et un introducteur Neuron MAX. La figure 2 montre l'activation du guide avec deux modules actifs (proximal et distal).

La navigation active implique également un phénomène de flambage en torsion appelé "snapping". Lorsque la partie distale du guide est en contact avec la paroi aortique et que les modules distal et proximal sont activés, il se produit un flambage du guide lorsqu'une rotation succincte du guide est engagée en bout de tige. Cet effet permet de pointer le bout du guide vers une direction opposée comme illustré en Fig.2.

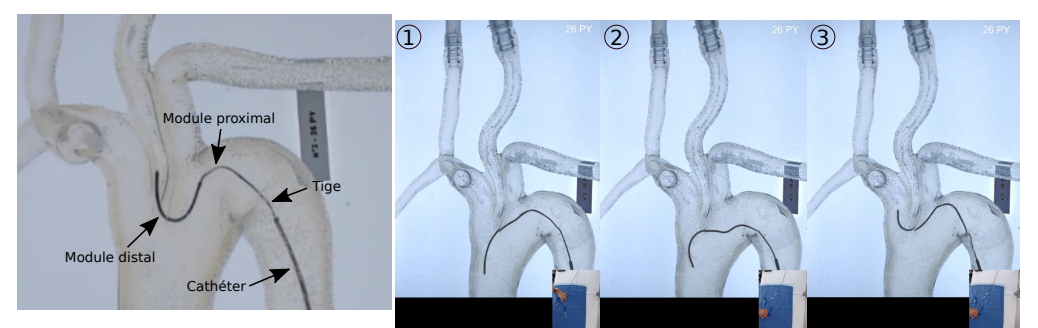

(a) Activation d'un guide dit une courbure en "S".

double-étage : deux parties actives (b) Illustration de l'effet snapping : 1) Le guide actif est sont visibles sur la figure, les fils en contact au niveau de la partie distale avec l'aorte 2) de Nitinol sont accolés de part et Les deux modules sont activés et une rotation est imposée d'autre de la lame pour permettre en bout de guide 3) Le snapping survient et la pointe du guide actif s'oriente dans la direction opposée.

FIGURE 2 – Illustration de l'activation d'un guide actif double-étage et de l'effet snapping.

# 3 Méthodes

La description des caractéristiques de la navigation endovasculaire active permet alors de construire le modèle numérique fondé sur la Méthode des Éléments Finis (MEF) et de le valider sur la navigation dans une aorte fantôme.

### 3.1 Modélisation des outils

#### 3.1.1 Géométrie

Le modèle comprend le guide actif, le cathéter Navien et l'introducteur Neuron. La figure 3 décrit leurs dimensions utilisées dans ce modèle.

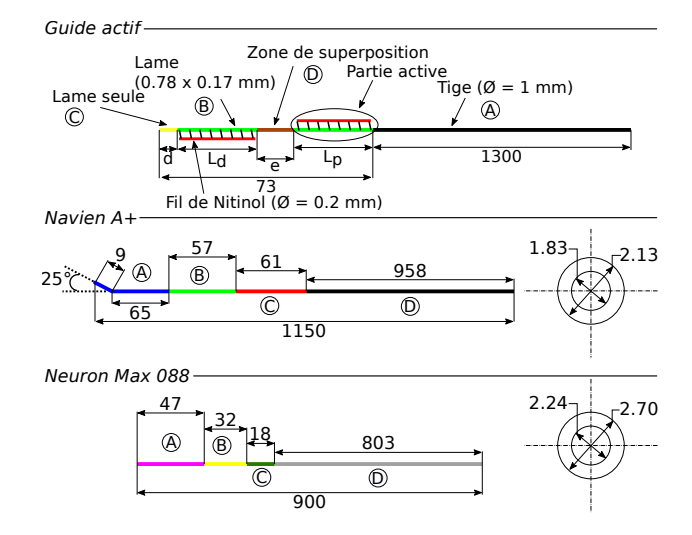

FIGURE 3 – Dimensions des outils utilisés dans le modèle numérique : guide actif et cathéters.

Les longueurs *d*, *Lp*, *L<sup>d</sup>* et *e* peuvent être adaptées. la partie distale du guide comprend des parties actives où les fils de Nitinol sont liés rigidement à la lame. Les fils se superposent sur une zone de longueur *e* très rigide et considérée comme inactive. Les cathéters présentent des portions de raideur et de longueur différentes. Les propriétés mécaniques (Tab.1) et les dimensions ont été caractérisées dans une étude préliminaire.

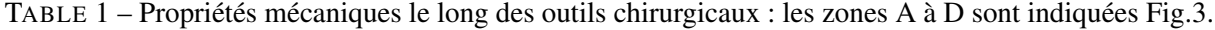

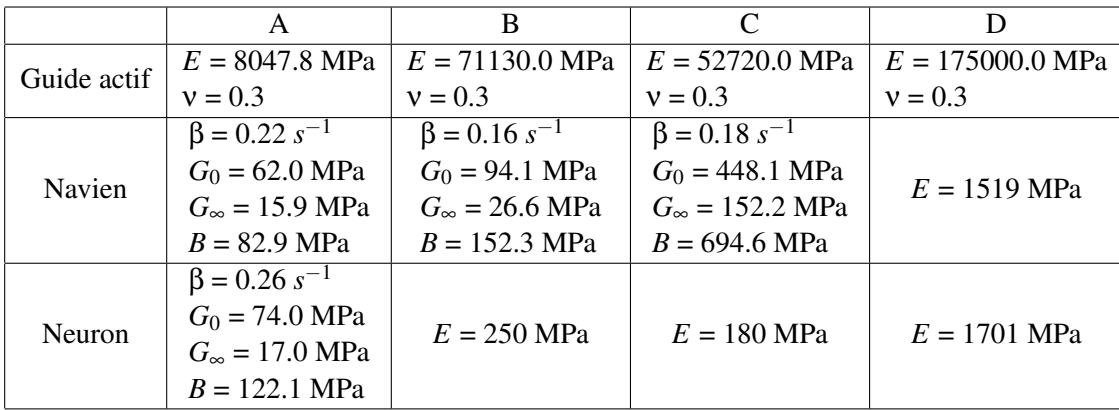

#### 3.1.2 Maillage

Des poutres de type Hughes-Liu ont été utilisées pour mailler le guide actif sur Ls-Dyna (Livermore Software Technology Corporation (Ansys / LST), CA., USA, 1976). Des éléments de 2 mm et 1 mm ont été choisis respectivement pour la tige et la lame. Un point d'intégration a été défini pour les fils de Nitinol, ces derniers agissant comme des éléments barres.

Les cathéters ont été maillés avec des coques totalement intégrées de type Reissner-Midlin avec trois points d'intégration, ce qui a été jugé suffisant compte tenu de l'épaisseur.

Les différentes tailles de maille ont été déterminées par une analyse de convergence.

#### 3.1.3 Loi matériau

En raison de leur composition complexe [9], les cathéters présentent des parties élastiques et des portions visco-élastiques modélisées par une formule de Maxwell avec un élément [3] :

$$
G(t) = G_{\infty} + (G_0 - G_{\infty})e^{-\beta t}
$$

*G*<sup>∞</sup> et *G*<sup>0</sup> représentent respectivement le module de cisaillement infini et instantané. β est une constante exprimée par unité de temps.

Pour représenter l'effet mémoire de forme des fils de Nitinol, une loi 1D du modèle de Tanaka [13] a été implémentée sur Ls-Dyna à partir de précédents travaux [4]. Le schéma de cette loi de comportement est décrit Fig.4.

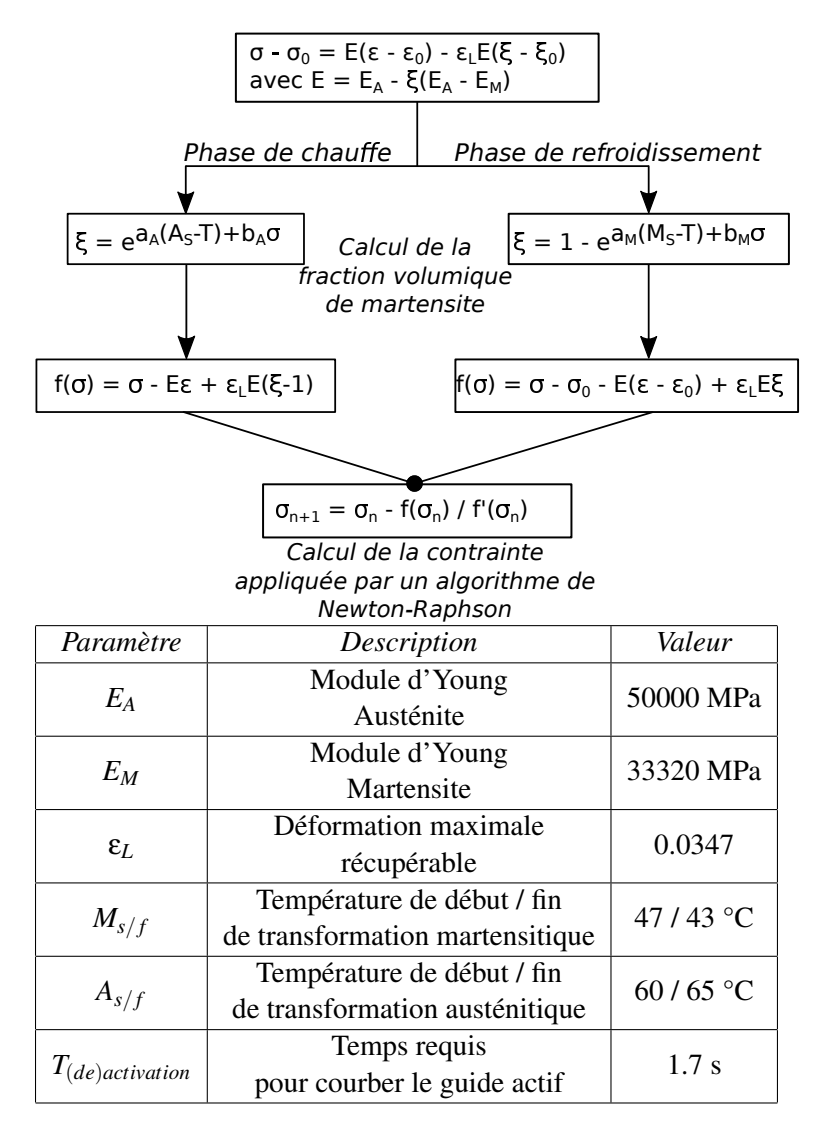

FIGURE 4 – Schéma de la loi AMF suivant le modèle de Tanaka et paramètres utilisés dans notre modèle.

Sur cette figure les paramètres  $(-)_0$  sont relatifs aux conditions initiales. La relation entre la contrainte appliquée et la déformation dépend du module d'Young *E* et d'un terme fonction de la température *T*. La fraction volumique est ensuite calculée de manière différente si le matériau est chauffé ou refroidi. La température ainsi que les constantes matérielles  $a_A$ ,  $a_M$ ,  $b_A$  et  $b_M$  interviennent dans ce cas et un algorithme de Newton-Raphson est utilisé pour calculer la contrainte à appliquer au pas de temps suivant.

Le module élastique *E<sup>M</sup>* ainsi que la déformation maximale récupérable ε*<sup>L</sup>* ont été déterminés par des tests en traction sur le fil de Nitinol.  $E_A$  et les températures  $A/M_{s/f}$  de début et de fin de transformation de phase ont été choisis arbitrairement. En effet, on ne représente pas les échanges thermiques. Seuls l'angle de courbure du guide et le temps d'activation / désactivation ont eu un intérêt dans notre cas. Une analyse de sensibilité a permis de montrer que le paramètre influent quant à la courbure du guide est ε*L*.

### 3.2 Modélisation de l'aorte fantôme

Trois géométries d'aortes complexes étaient disponibles. Le point d'insertion pour crocheter l'artère carotide gauche est difficile d'accès dans chaque cas (voir Fig.7). On a décidé de mailler les aortes avec des coques triangulaires de type Belytschko-Tsay. Les zones proches des TSAs ont été maillées finement avec une taille de maille de 0.5 mm. Une zone de transition a été ajoutée avec des coques de 1 mm. Des éléments de 2 mm ont été choisis pour le reste de l'aorte. Les aortes sont supposées rigides.

#### 3.3 Conditions aux limites

Les différentes conditions aux limites sont décrites Fig.5.

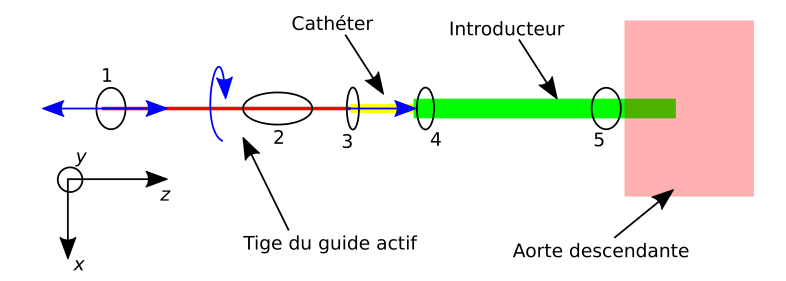

FIGURE 5 – Conditions aux limites appliquées sur les outils durant la navigation endovasculaire.

Les différentes flèches en bleu représentent les mouvements autorisés pour les outils. Ainsi le guide est libre de se mouvoir en Z en son extrémité et de subir une rotation par rapport à l'axe Z au niveau des noeuds de la zone 2. Le cathéter est dans un premier temps fixé au niveau des noeuds en 3. Il coulisse sur le guide actif une fois le crochetage établi. Les noeuds de la zone 5 sont fixés en déplacement en X et en Y ainsi qu'en rotation par rapport aux axes X et Y. Ces conditions particulières sont dues à l'entrée de l'aorte descendante visible en Fig.1. Une commande en vitesse est appliquée sur les différents outils en mouvement.

Concernant le contact, une méthode de pénalité a été utilisée et un coefficient de frottement de 0.2 a été introduit par défaut à l'exception du contact entre le guide et l'aorte et entre le cathéter et l'introducteur où il a été fixé respectivement à 0.3 et 0.1.

## 4 Résultats

#### 4.1 Validation

Dans le but de valider notre simulation endovasculaire, on simule l'insertion des outils chirurgicaux dans l'aorte PY (aorte visible en Fig.7) en comparant les coordonnées de la pointe du guide dans le plan de la caméra entre nos données numériques et expérimentales. Les résultats Fig.6 montrent une bonne corrélation entre nos jeux de données.

Notre modèle est ainsi capable de reproduire les différents phénomènes observés expérimentalement : snapping, activations, interactions entre les outils.

#### 4.2 Application : simulation de navigation endovasculaire active sur l'aorte PY

Pour crocheter la carotide gauche on a modifié à la fois les paramètres de design du guide et les paramètres de navigation. Concernant le guide, les paramètres suivants ont été modifiés : *Lp*,*Ld*, *e* ont pris respectivement pour valeur 26, 32 et 13 mm. ε*<sup>L</sup>* a été fixée à 3.2% pour la partie active et 2.4% pour le module proximal. Les séquences de navigation sont les suivantes : le guide est poussé jusqu'à ce que la pointe atteigne l'aorte ascendante. Les deux modules sont ensuite activés et l'effet snapping apparait permettant de pointer le guide dans la direction voulue. Le guide est tiré pour crocheter la carotide et le cathéter coulisse enfin sur le guide pour atteindre la carotide.

La simulation a été réalisée avec une méthode explicite. Le pas de temps cible par ajout de masse a été fixée à 5e<sup>-6</sup>s.

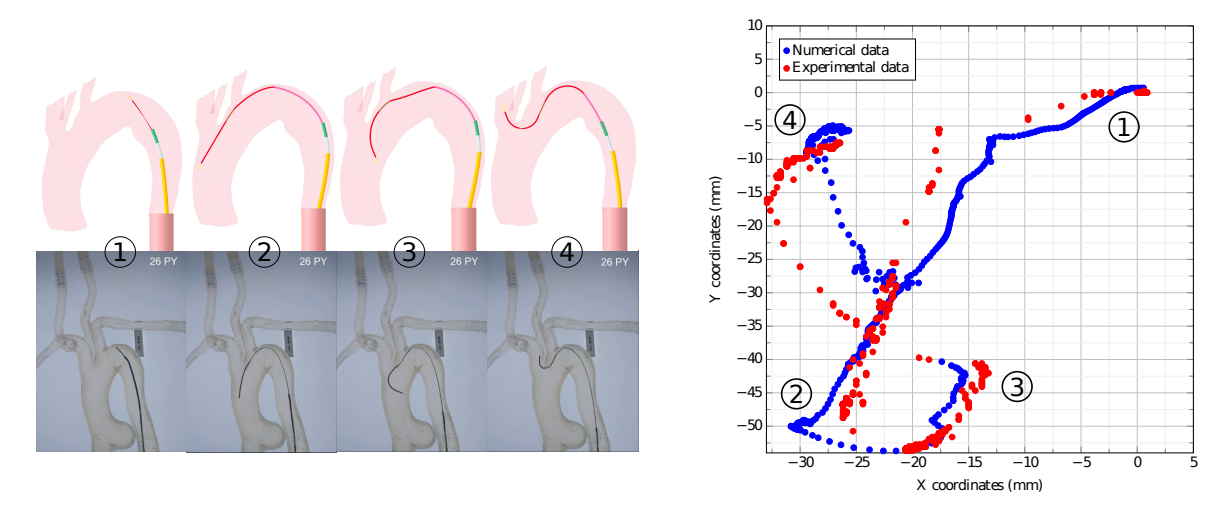

FIGURE 6 – Validation de la navigation active dans l'aorte fantôme PY. Différentes séquences sont prises en compte : la navigation démarre au niveau du dôme de la crosse aortique en  $(1)$  jusqu'à ce que le guide entre en contact avec l'aorte ascendante en (2). Durant l'étape (3) les modules sont activés et le snapping se produit afin que la pointe du guide se positionne au niveau des TSAs en  $(4)$ . Les coordonnées de la pointe du guide sont comparées du point de vue expérimental et numérique durant ces étapes.

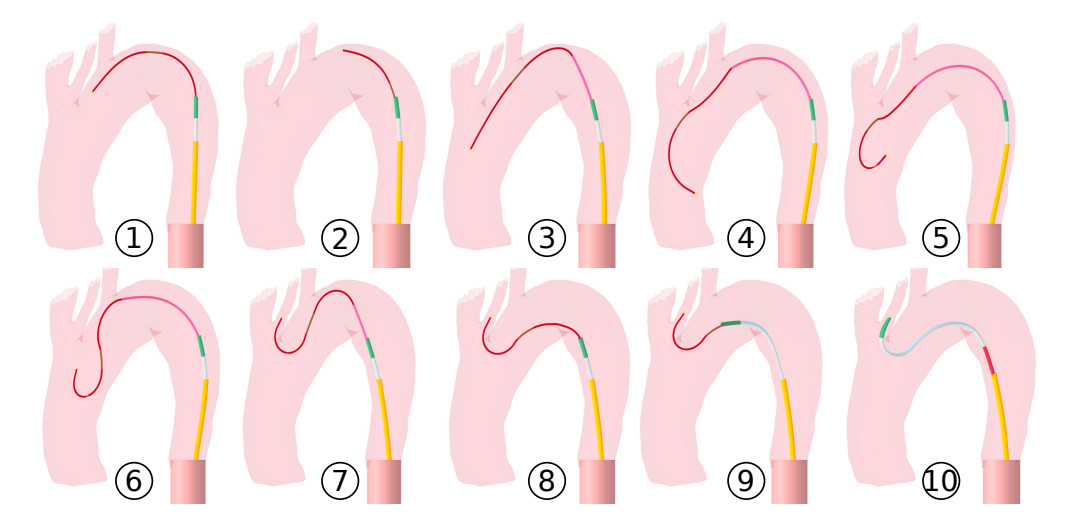

FIGURE 7 – Crochetage de l'aorte PY par modification des paramètres de design du guide actif.

# 5 Conclusion

Cette étude présente un modèle numérique de navigation endovasculaire vers des zones complexes. Ce modèle est fondé sur une aorte patient-spécifique et une caractérisation expérimentale de la navigation active et des outils utilisés. Deux perspectives à ces travaux peuvent être listées :

- 1. Dans un but d'aide au design du guide, le modèle numérique peut être appliqué à d'autres aortes et par des moyens de réduction de modèle, les paramètres de navigation et de design permettant le crochetage des TSAs pourront être déterminés ;
- 2. Le modèle sera confronté à des images patients per-opératoires. Cela conduira peut-être à la remise en cause de certaines hypothèses concernant notamment la paroi aortique, l'absence de pulsatilité et de flux sanguin.

### Références

[1] F. Auricchio, M. Conti, S. Marconi., A. Reali, Jip L. Tolenaar, S. Trimarchi. *Patient-specific aortic endografting simulation : From diagnosis to prediction*, Computers in Biology and Medicine, Elsevier, 386-394, 2013.

- [2] J. Gindre, A. Bel-Brunon, M. Rochette, L. Antoine, A. Kaladji, P. Haigron, A. Combescure. *Patient-Specific Finite-Element Simulation of the Insertion of Guidewire During an EVAR Procedure : Guidewire Position Prediction Validation on 28 Cases*, IEEE Transactions on Biomedical Engineering, 1057-1066, 2017.
- [3] L.R. Herrmann, F.E. Peterson. *A Numerical Procedure for Viscoelastic Stress Analysis*, Proceedings 7th Meeting of ICRPG Mechanical Behavior Working Group, Orlando, Fl., 1968.
- [4] L. Ianucci, P. Robinson, W.L.H. Wan A Hamid. *11th European LS-DYNA Conference 2017*, Salzburg, Austria, 2017.
- [5] D.C. Lagoudas. *Shape Memory Alloys*, Springer US, 2008.
- [6] S. Madhwal, V. Rajagopal, D. Bhatt, C. Bajzer, P. Whitlow, S. Kapadia. *Predictors of Difficult Carotid Stenting as Determined by Aortic Arch Angiography*, The Journal of invasive cardiology, 200-204, 2008.
- [7] M. Menut. *Chirurgie endovasculaire virtuelle pour patient-spécifique : Application au traitement de l'anévrisme de l'aorte thoracique*, Thèse de doctorat, INSA de Lyon, 2017.
- [8] H. Mohammadi, E. Therasse, R. Mongrain, G. Soulez. *A Numerical Preoperative Planning Model to Predict Arterial Deformations in Endovascular Aortic Aneurysm Repair*, Annals of Biomedical Engineering, Springer, 2148-2161, 2018.
- [9] G. Mouktadiri, B. Bou-Saïd, H. Walter-Le-Berre. *Aortic endovascular repair modeling using the finite element method*, Journal of Biomedical Science and Engineering, 917 ?927, 2013.
- [10] D. Roy, G.A. Holzapfel, C. Kauffmann, G. Soulez. *Finite element analysis of abdominal aortic aneurysms : geometrical and structural reconstruction with application of an anisotropic material model*, IMA Journal of Applied Mathematics, Oxford University Press, 1011-1026, 2014.
- [11] K.W.M. See, K.H. Chui, W.H. Chan, K.C. Wong, Y.C. Chan. *Evidence for Endovascular Simulation Training : A Systematic Review*, European Journal of Vascular and Endovascular Surgery, Elsevier, 441-451, 2016.
- [12] J. Szewczyk, E. Marchandise, P. Flaud, L. Royon, R. Blanc. *Active Catheters for Neuroradiology*, Journal of Robotics and Mechatronics, 105-115, 2011.
- [13] K. Tanaka, S. Kobayashi, Y. Sato. *Thermomechanics of transformation pseudoelasticity and shape memory effect in alloys*, International Journal of Plasticity, Elsevier, 59-72, 1986.
- [14] P. Vy, V. Auffret, M. Castro, P. Badel, M. Rochette, P. Haigron, S. Avril. *Patient-specific simulation of guidewire deformation during transcatheter aortic valve implantation*, International Journal for Numerical Methods in Biomedical Engineering, Wiley, e2974, 2018.